# **Foreman - Bug #2336**

## **When adding a subclasses to a host, some classes can't be selected anymore.**

03/18/2013 07:46 AM - Arnoud de Jonge

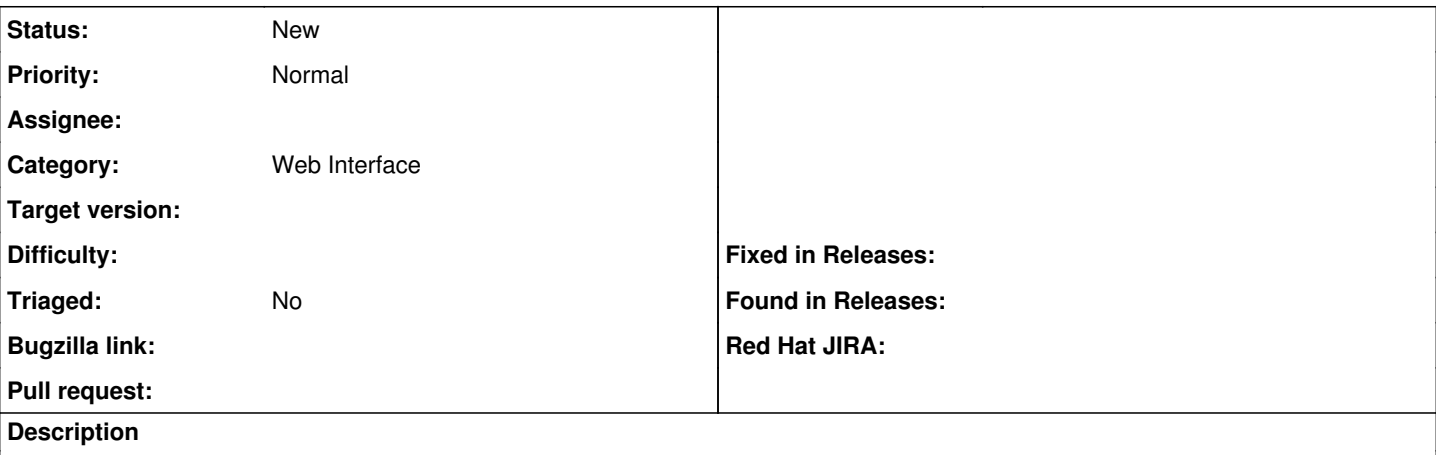

I have some classes with lots of subclasses. When I assign a subclass to a host some of the subclasses can't be added anymore. When I click on the + nothing happens. I have to submit, go back to the host and add another class.

I have attached a test class with subclasses test::test01 to test::test10. When I add test::test02 to a host, test::test01 becomes unavailable.

#### **History**

## **#1 - 07/12/2018 06:41 AM - Ohad Levy**

- *Description updated*
- *Assignee deleted (Ohad Levy)*
- *Triaged set to No*

### **Files**

test.tgz 1.73 KB 03/18/2013 1.73 KB 03/18/2013